## 2024

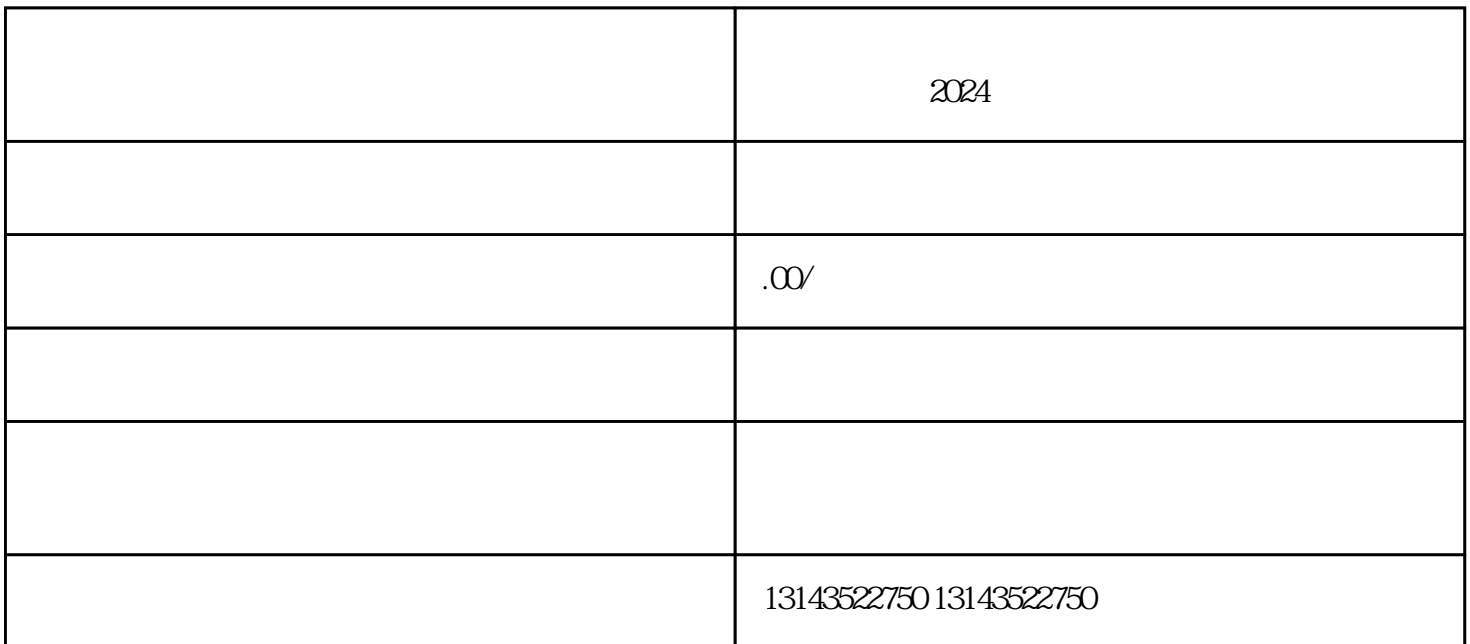

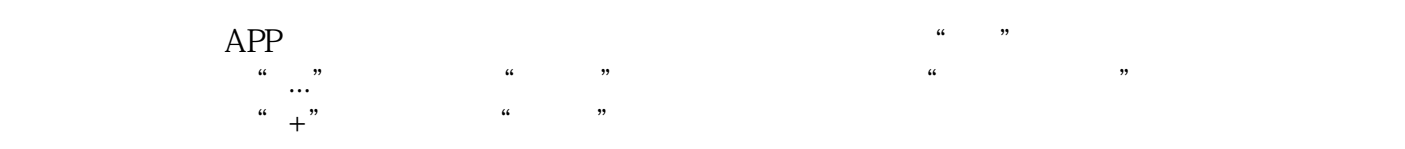

 $\alpha$  , and  $\alpha$  , and  $\alpha$ 

 $\frac{a}{\sqrt{a}}$ 

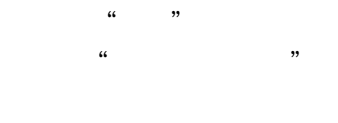

 $\alpha$  and  $\alpha$  and  $\alpha$